# **磁気媒体料金内訳データとビリングステーションの データ項目の違いについて**

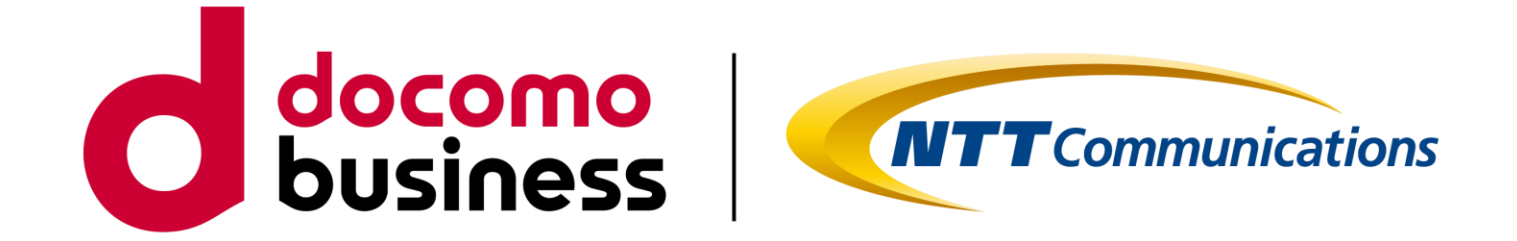

## 2023年3月 NTTコミュニケーションズ株式会社

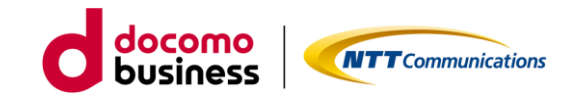

#### 回線番号別料金内訳書【簡易版】をご利用のお客さま

磁気媒体(CD-ROM)で提供している料金内訳とビリングステーションでは情報項目が異なります。

ビリングステーションのWebサイトではデモ環境を提供しており、デモ環境内でサンプルデータを確認いただけます。 ビリングステーションの仕様書もWebサイトで公開しておりますので、別紙を参考にご確認ください。

ビリングステーション (Webサイト) https://s.ntt.com/3ZVzGdz

●磁気媒体とビリングステーションで提供するデータの主な違い

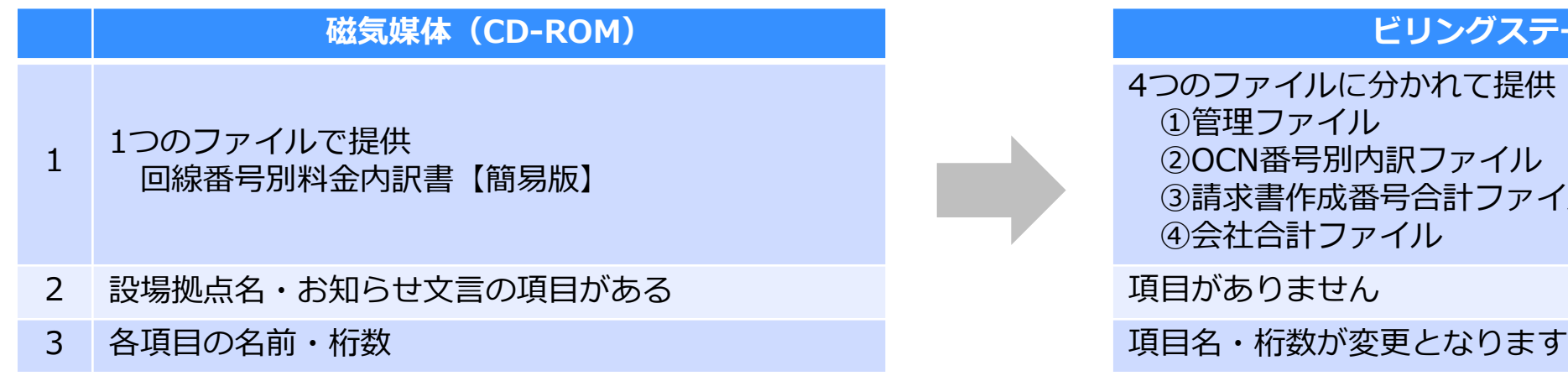

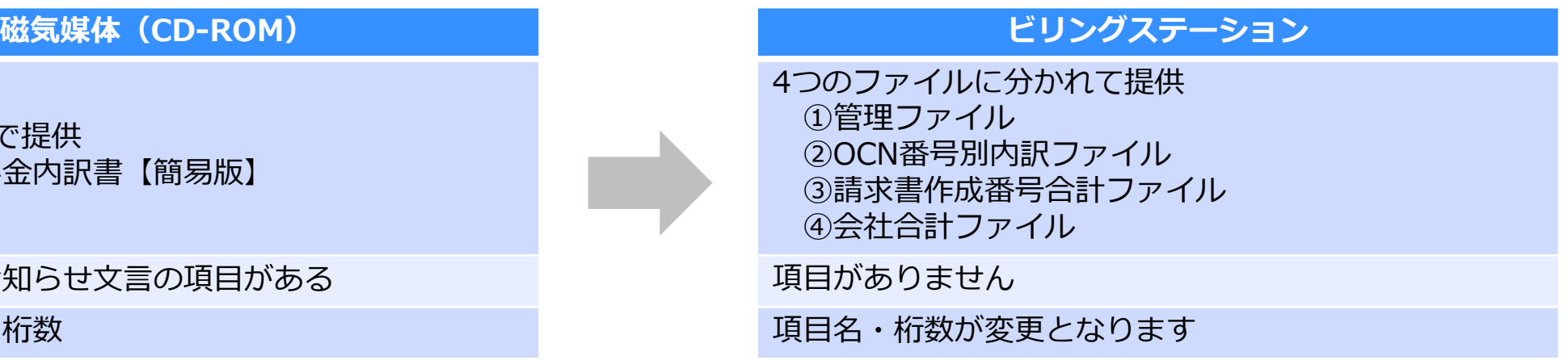

## **磁気媒体料金内訳データとビリングステーションのデータ項目の違いについて**

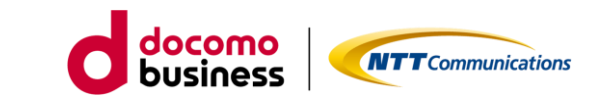

#### ●磁気媒体の料金内訳データ項目 ●ビリングステーションでのファイル名・データ項目

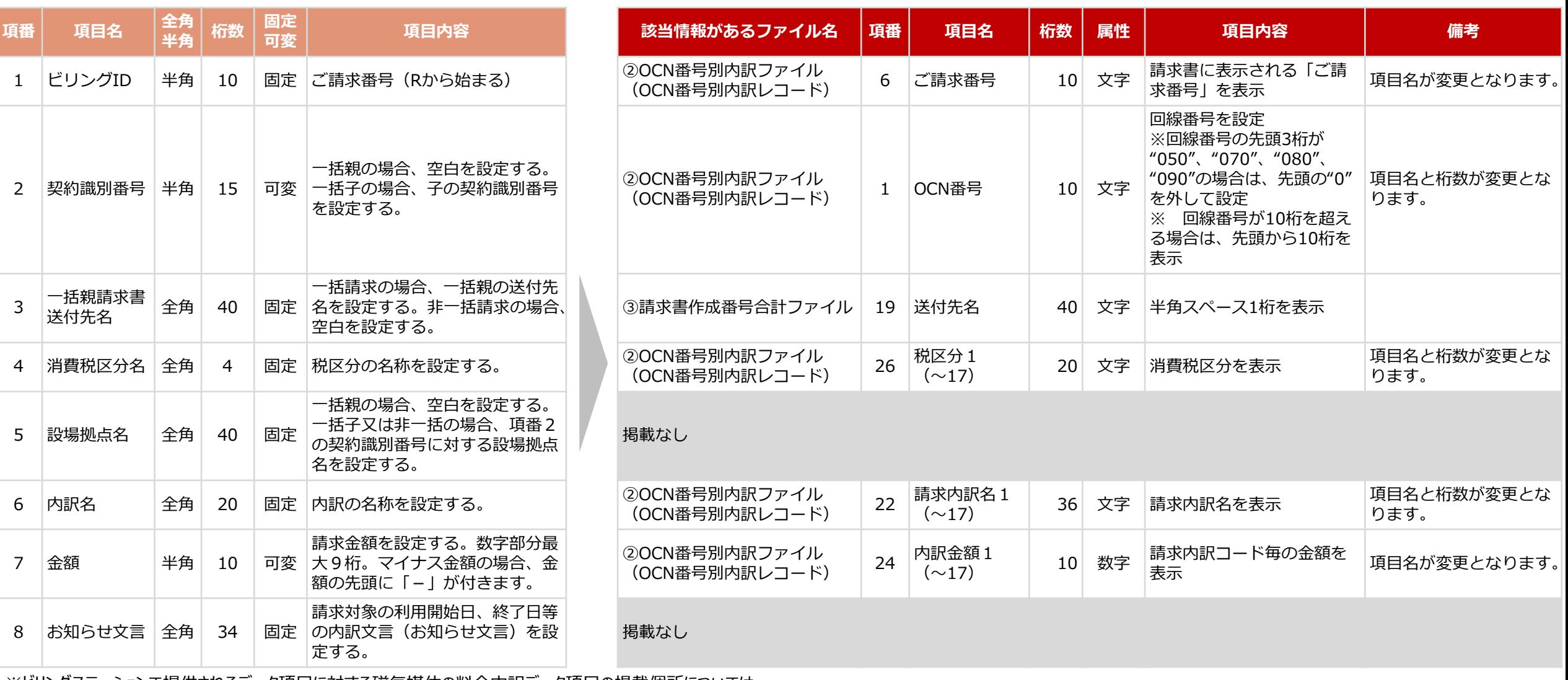

※ビリングステーションで提供されるデータ項目に対する磁気媒体の料金内訳データ項目の掲載個所については、 料金内訳データの磁気媒体提供サービスの終了について (<https://s.ntt.com/3J3tBFY>) 内、「4.磁気媒体提供サービスとビリングステーションのデータ差分」 「データ差分確認について詳しくはこちら」からご確認いただけます。

© NTT Communications Corporation All Rights Reserved. **3** 3 **2023.03** 簡易版 3